# Assignment 2 tips

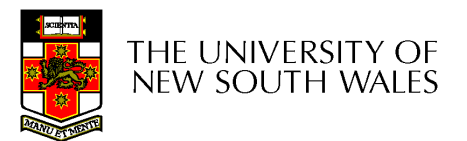

#### Structure of a Computer System

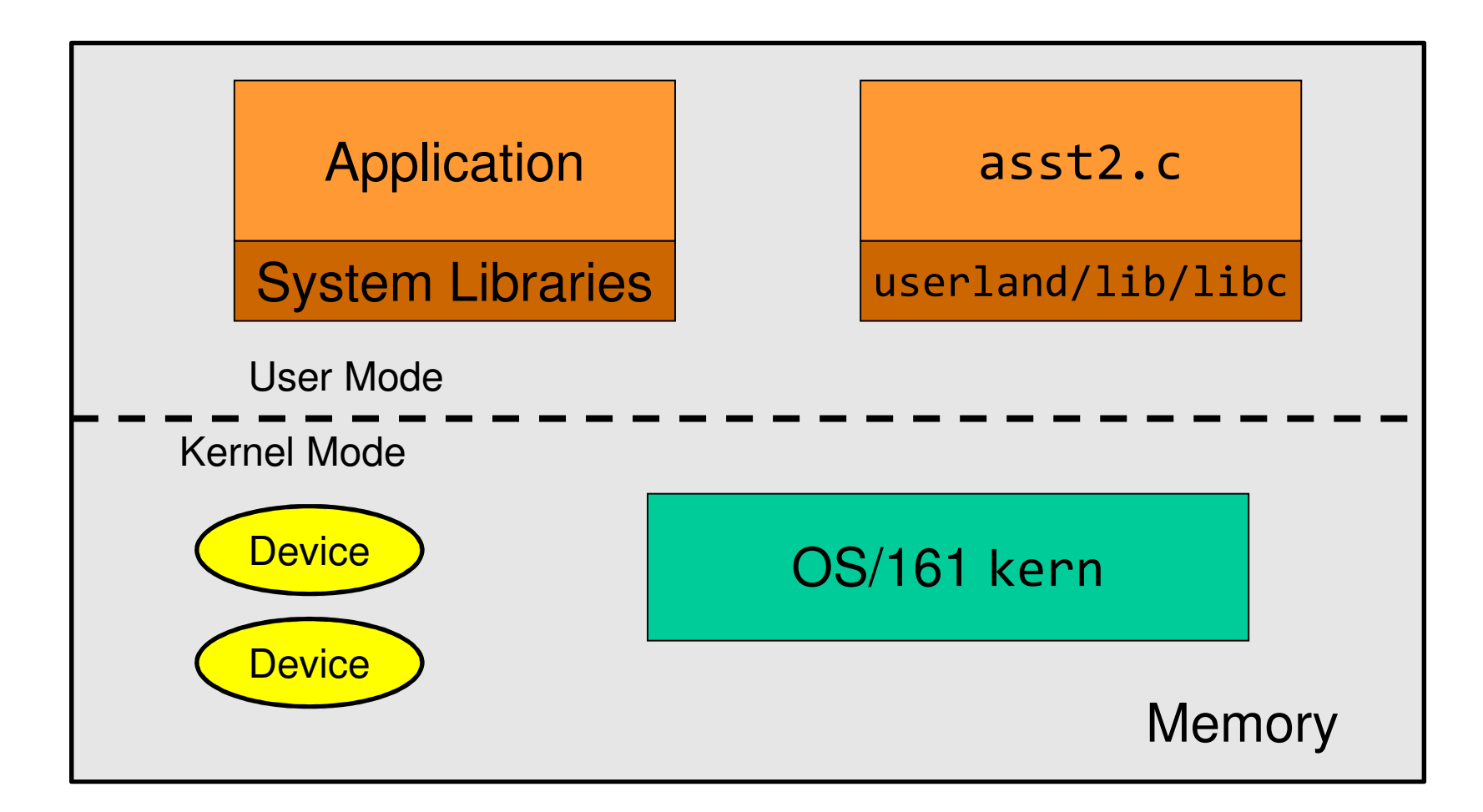

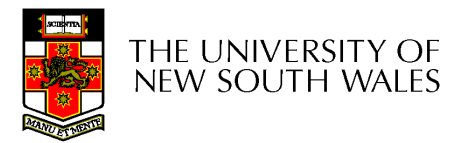

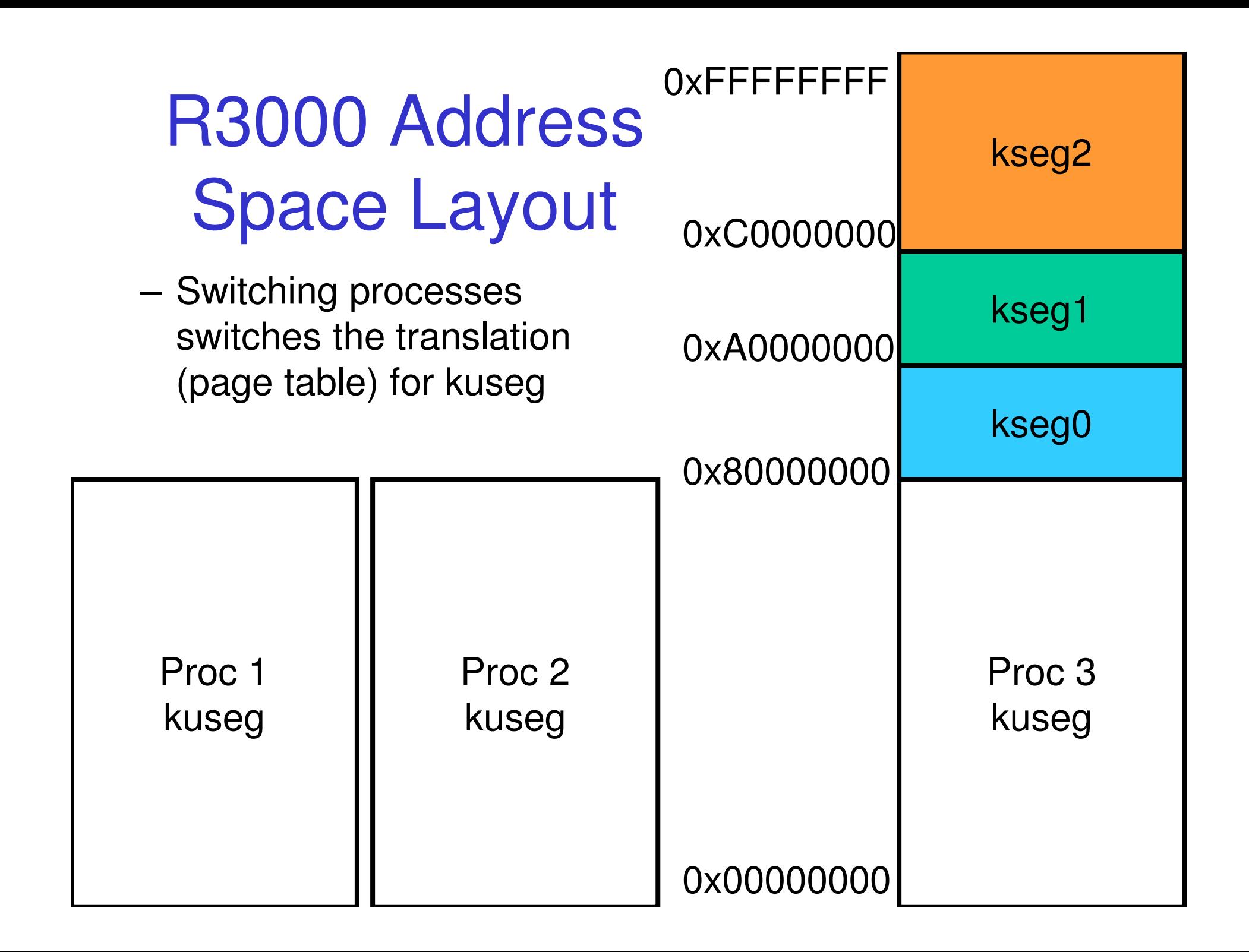

#### Process Layout

• Where is asst2 code/data (from asst2.c)?

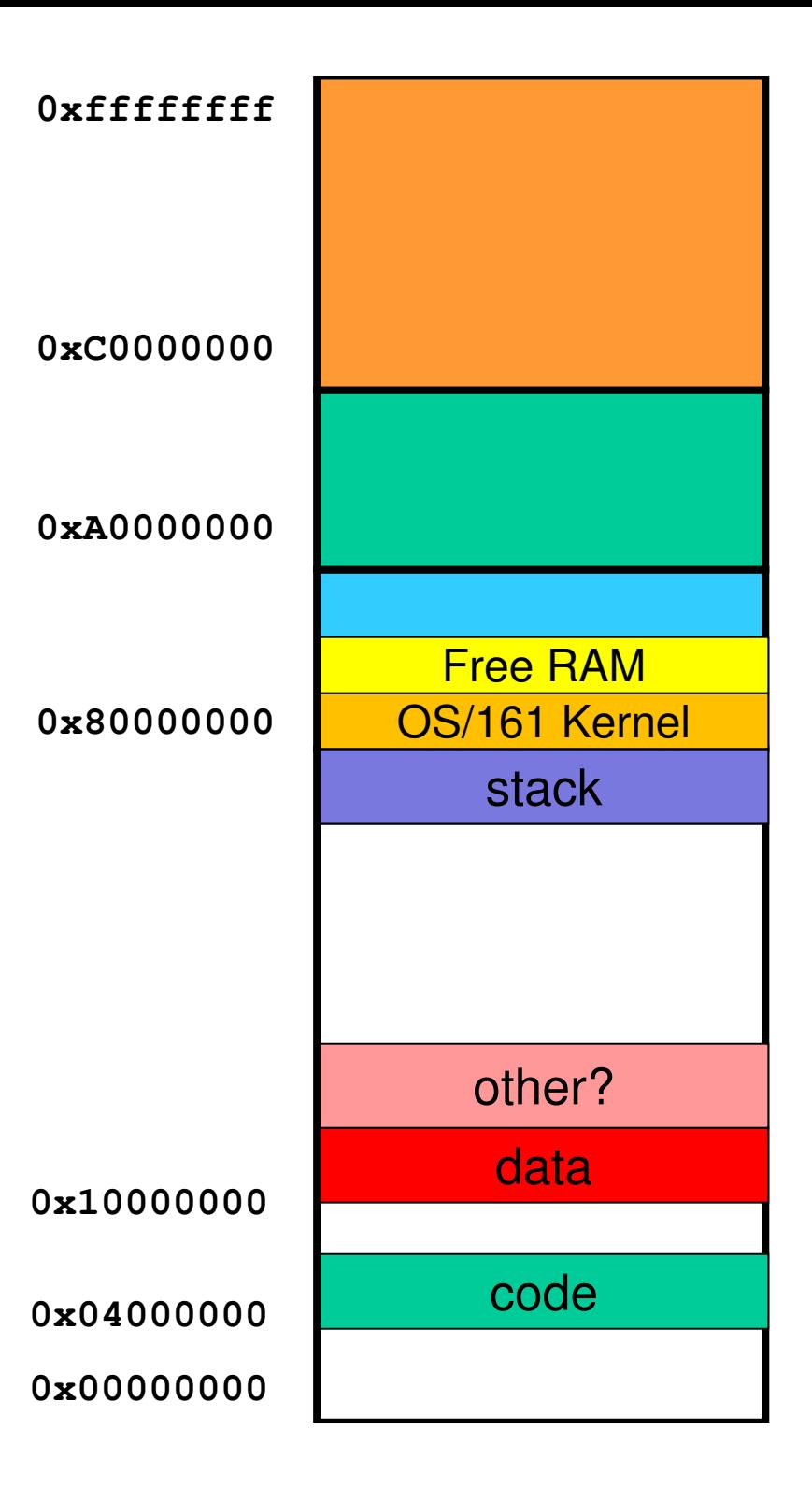

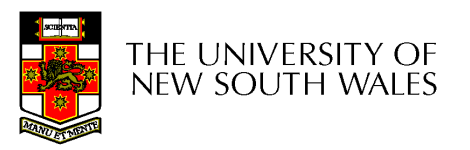

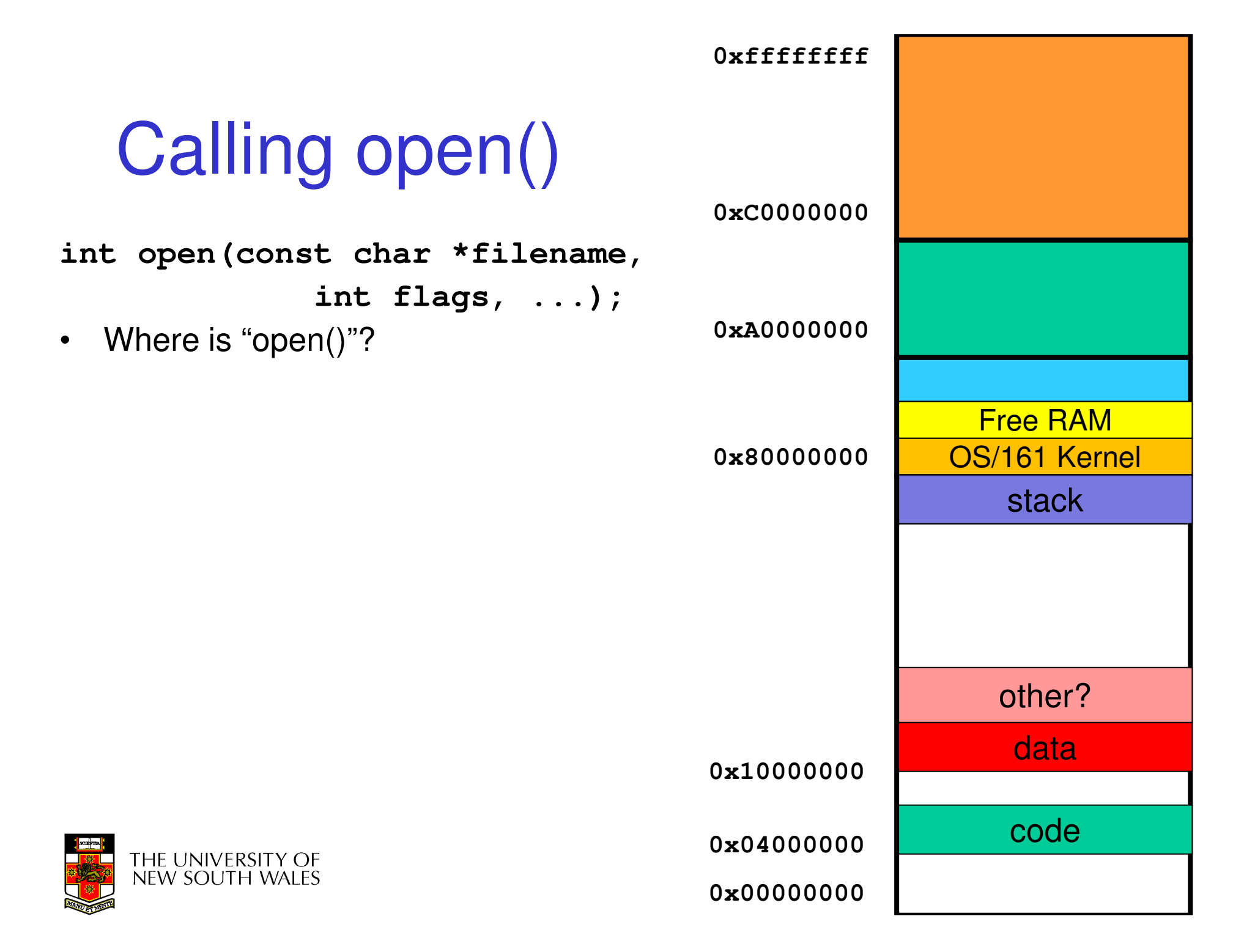

#### Structure of a Computer System

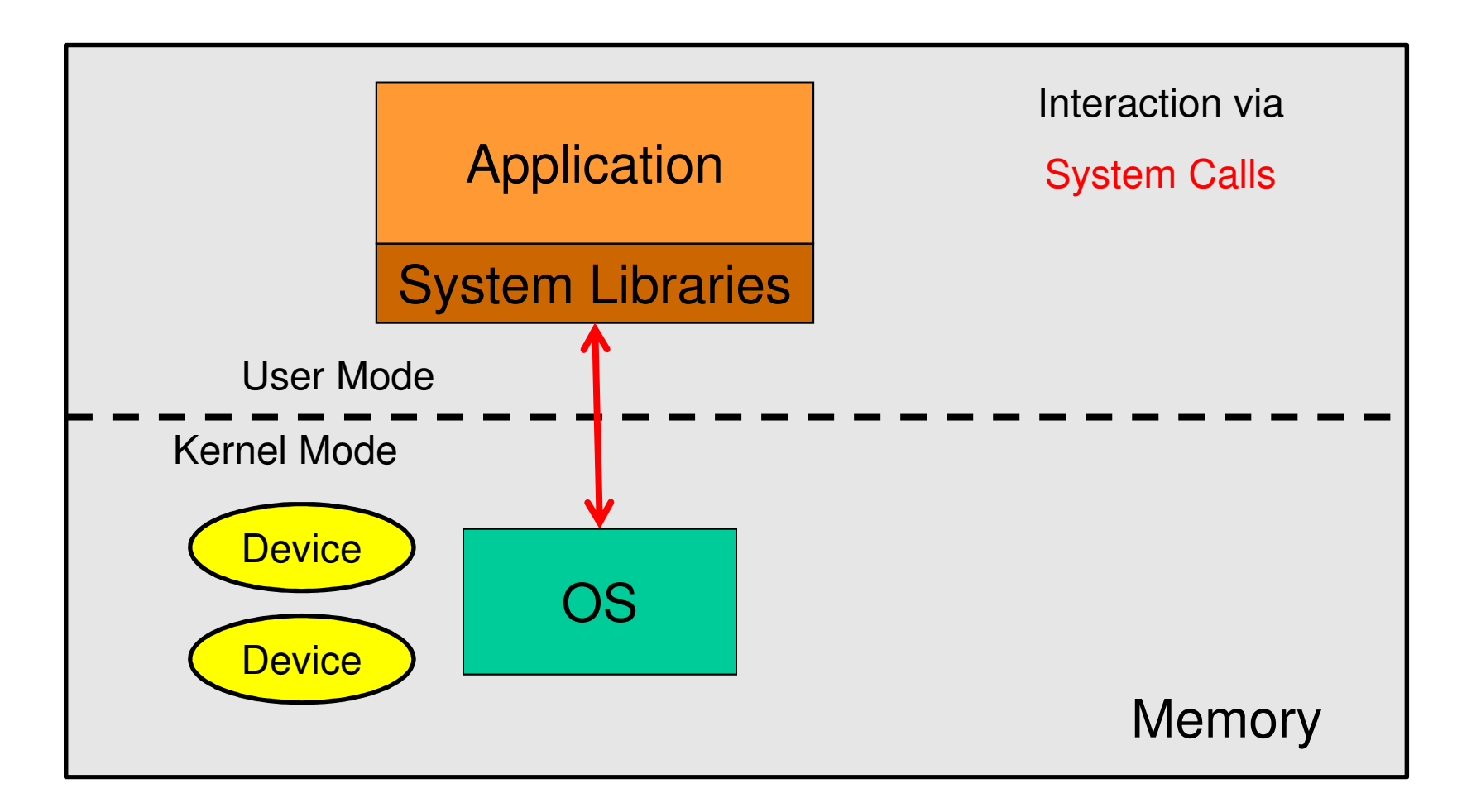

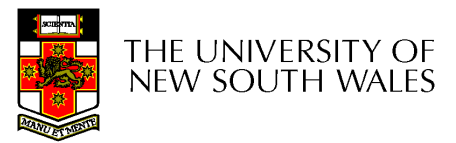

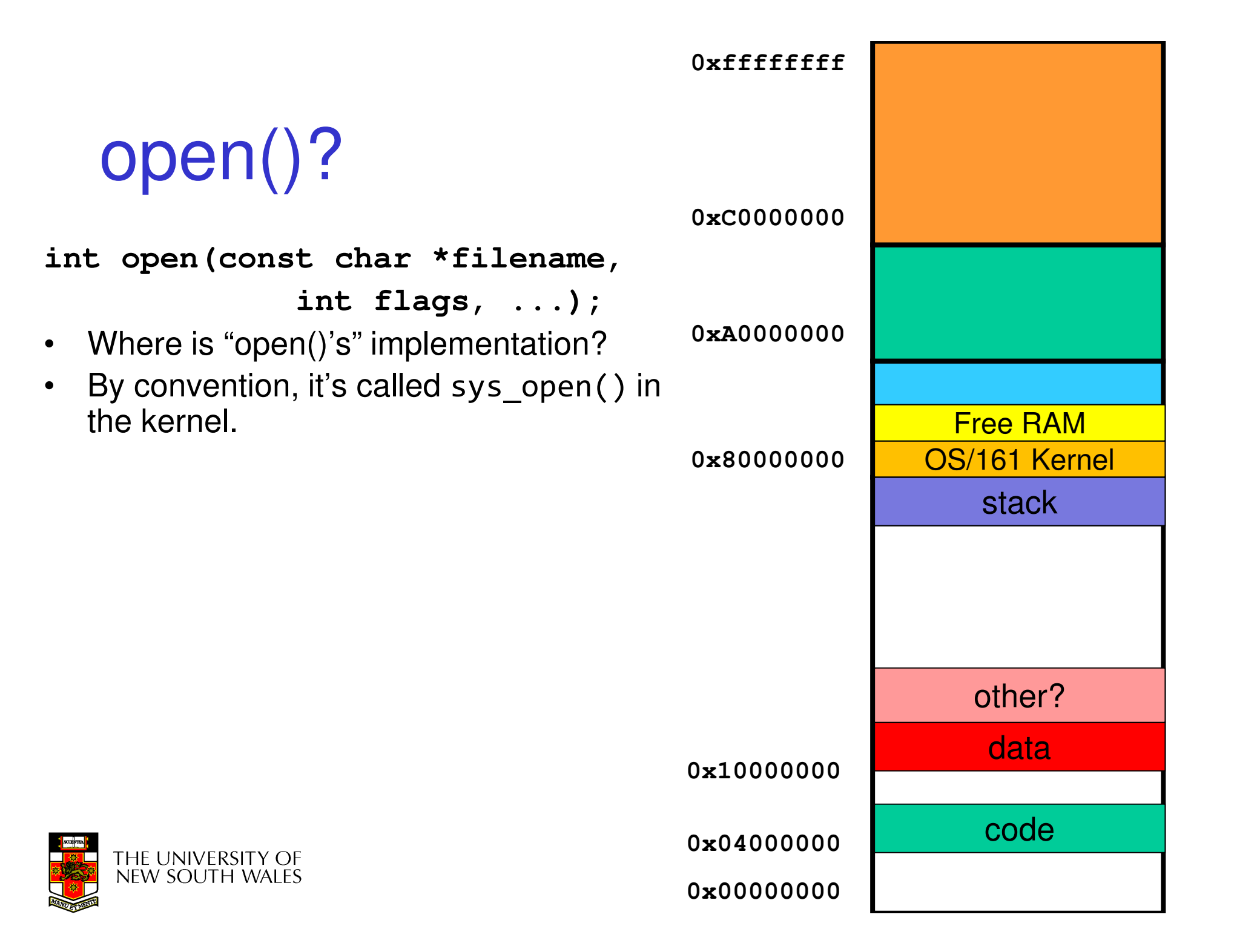

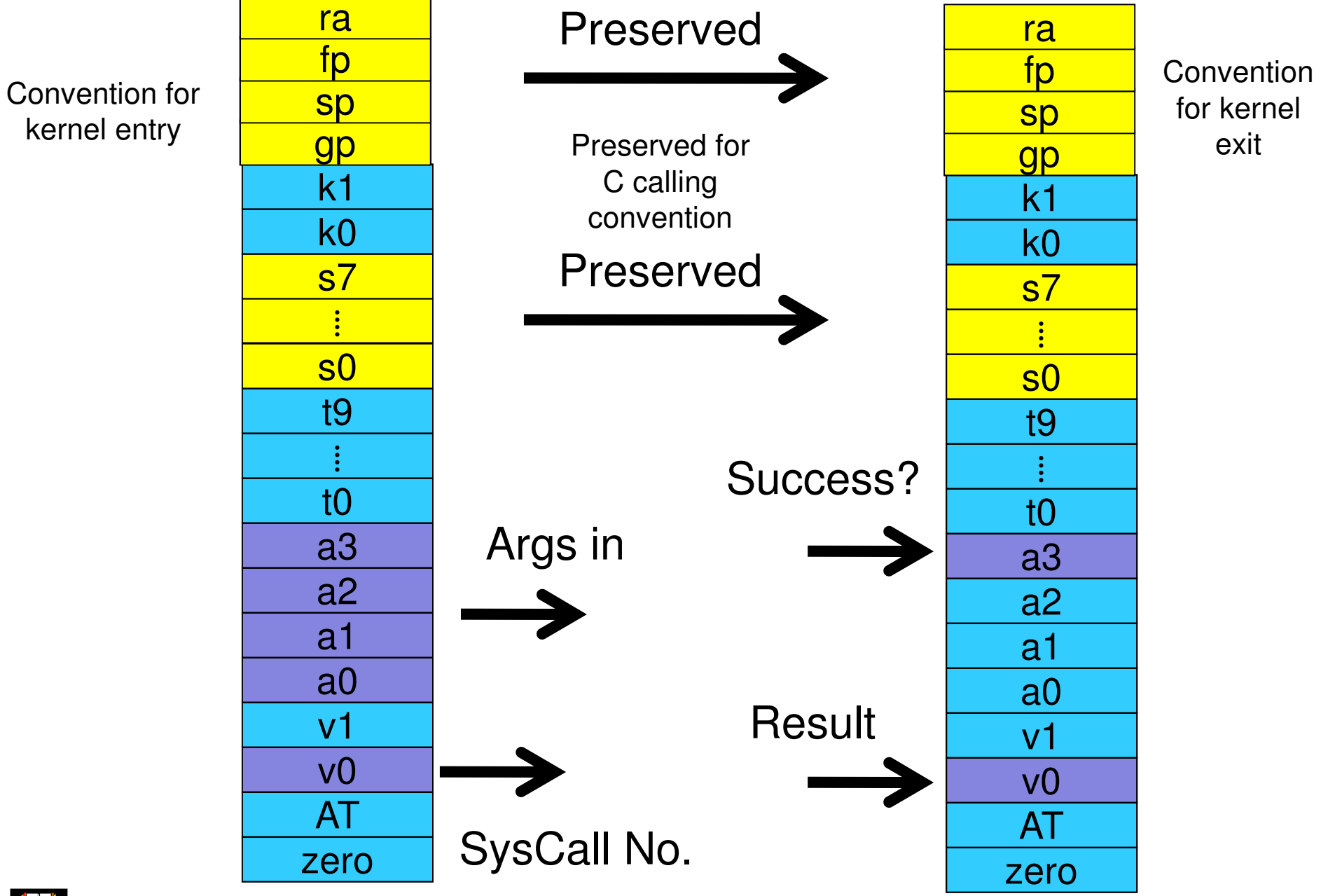

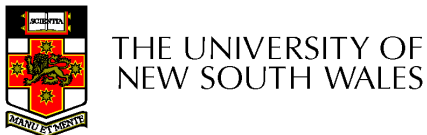

```
syscall(struct trapframe *tf)
{callno = tf->tf_v0;
  retval = 0;
  switch (callno) {case SYS_reboot:err = sys_reboot(tf->tf_a0);break;/* Add stuff here */default:
kprintf("Unknown syscall %d\n", callno);
       err = ENOSYS;break;}
```
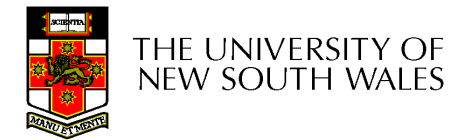

```
if (err) {
tf->tf_v0 = err;
tf->tf_a3 = 1; /* signal an error */}
else {
/* Success. */
tf->tf_v0 = retval;
tf->tf_a3 = 0; /* signal no error */}tf->tf_epc += 4;
```
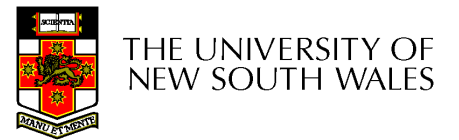

**}**

### **Pointers**

- $\bullet$  What about the first argument to open()
	- It's a string?

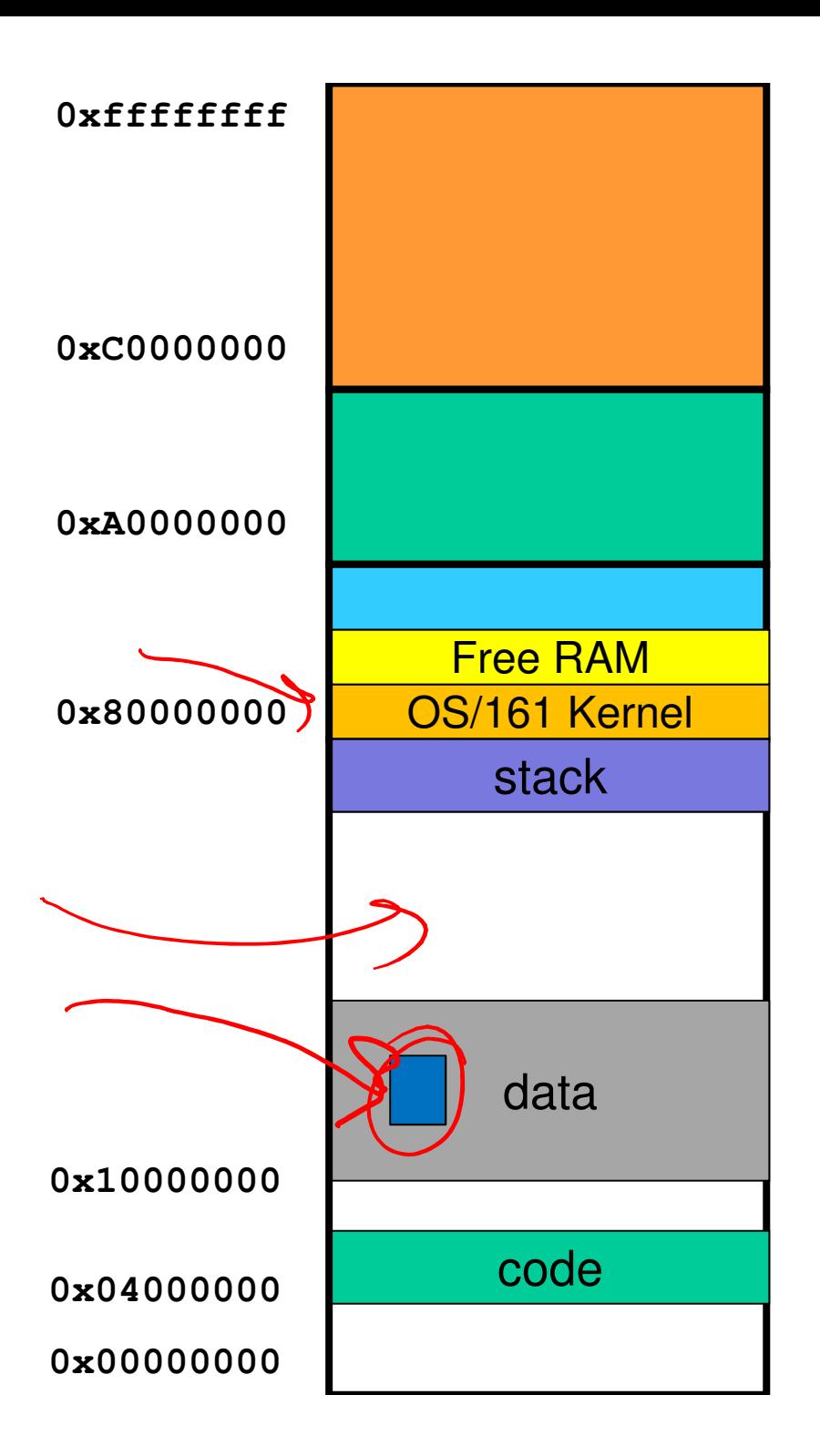

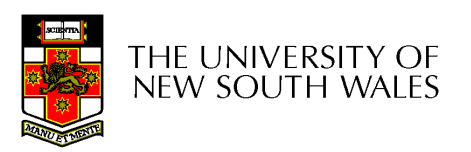

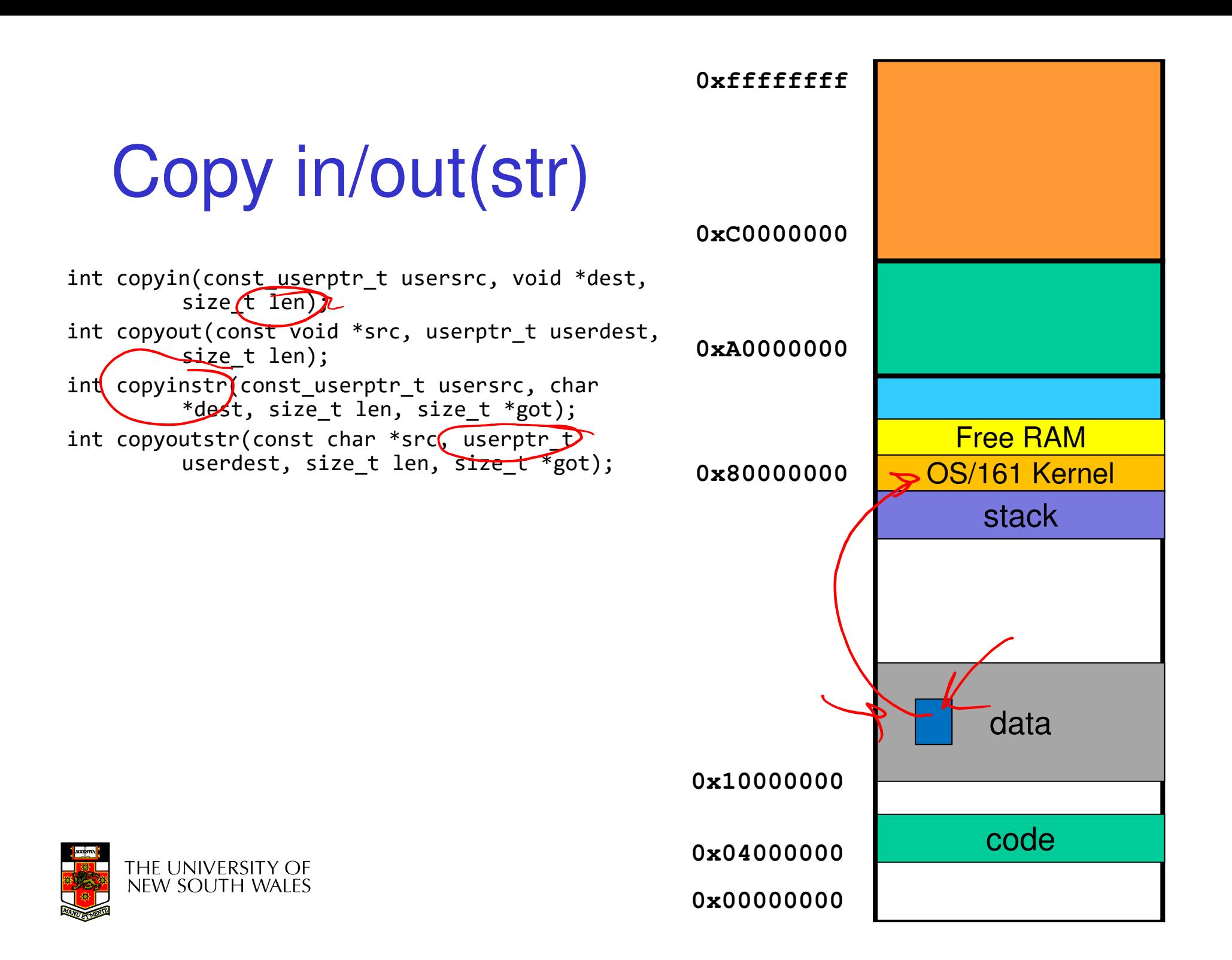

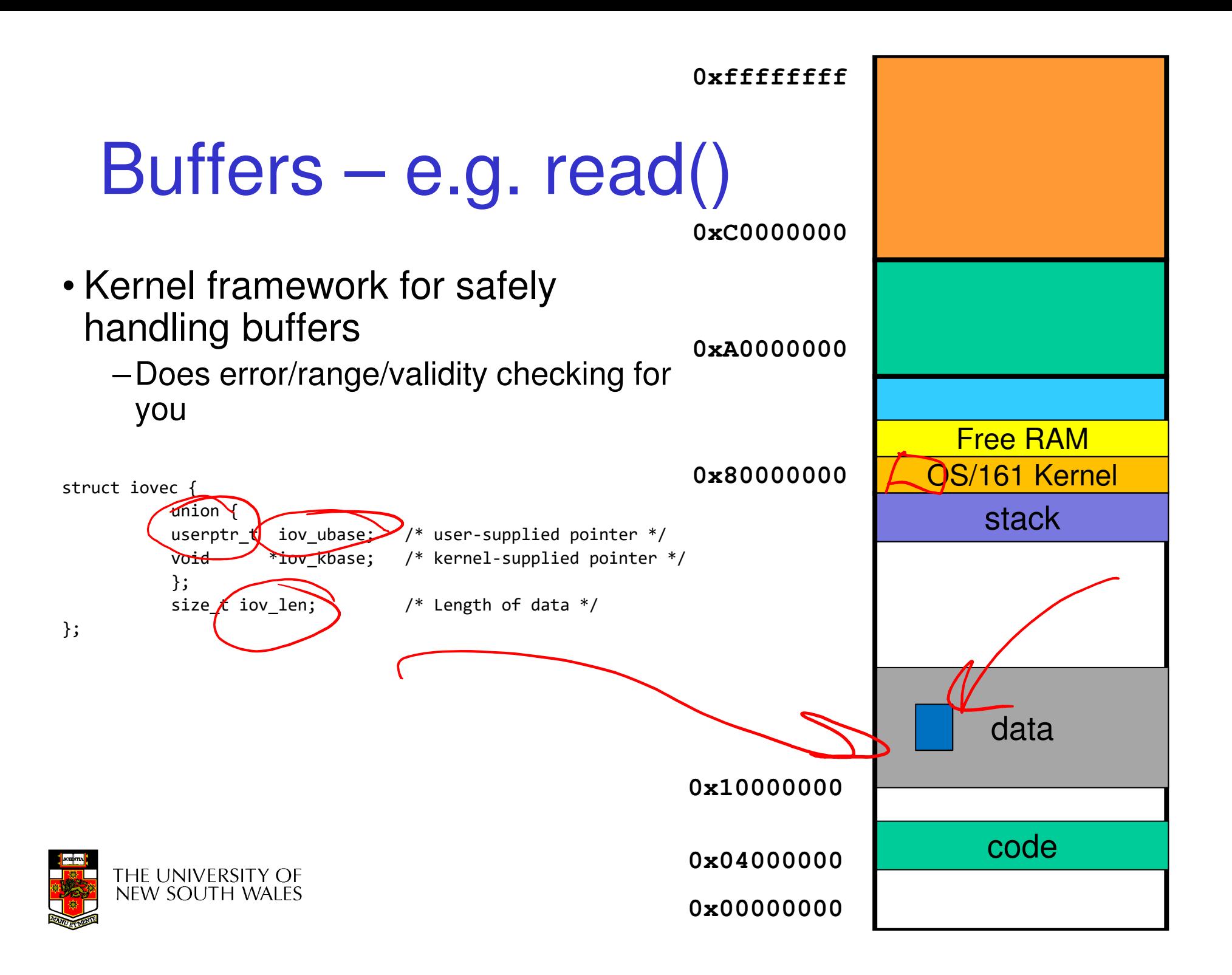

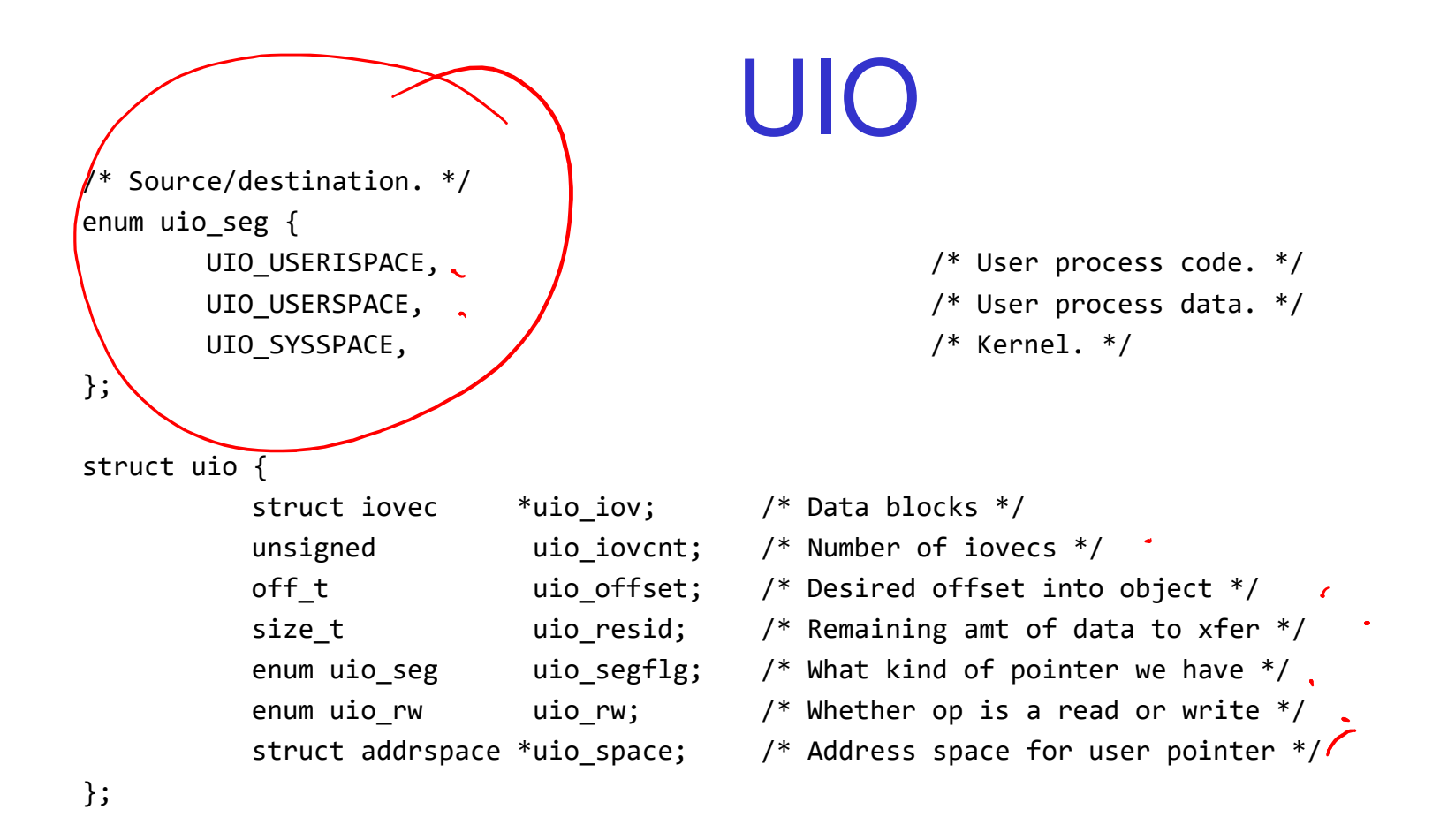

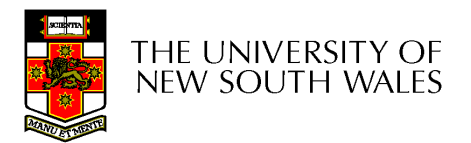

### Sample Helper function

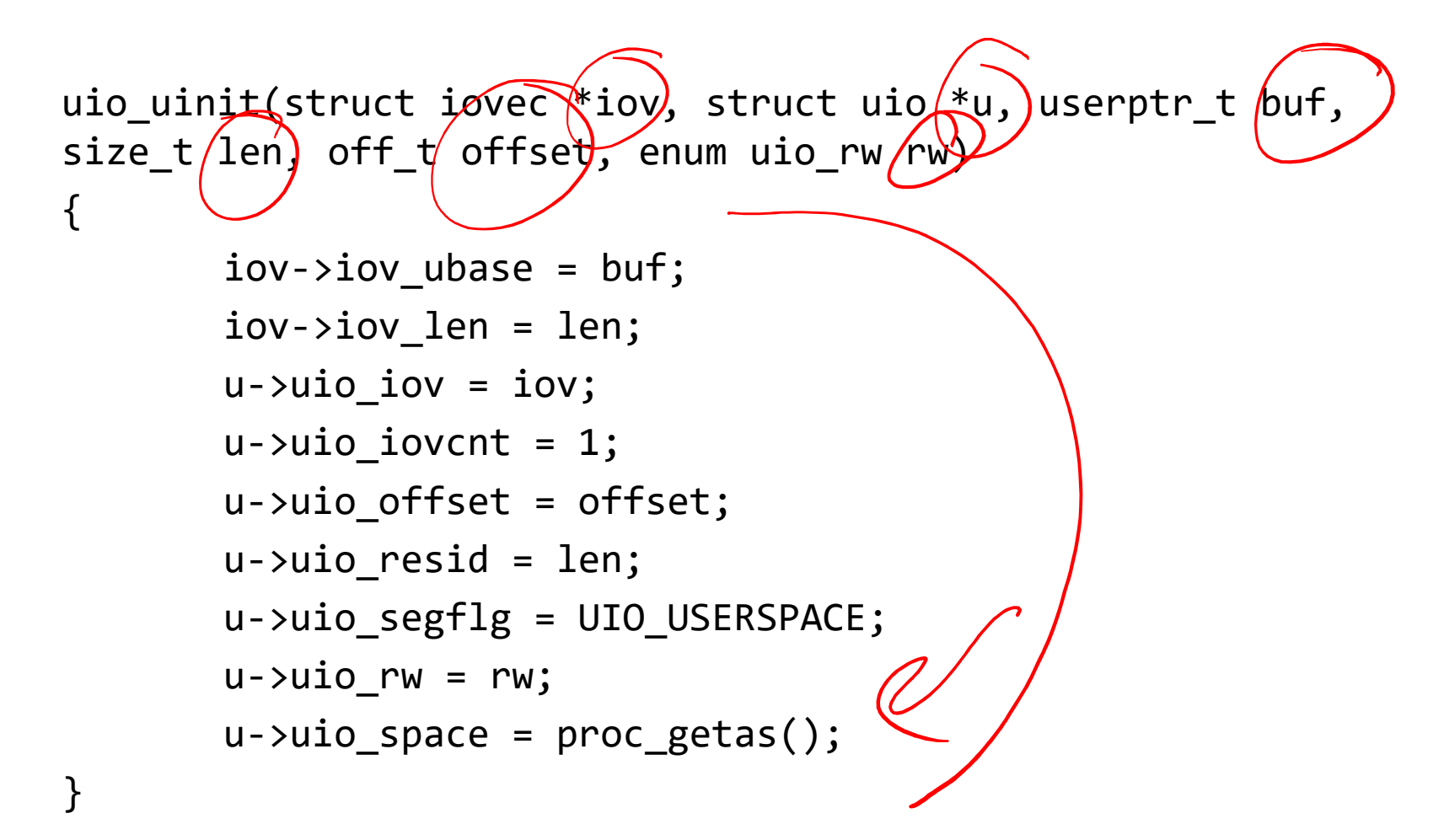

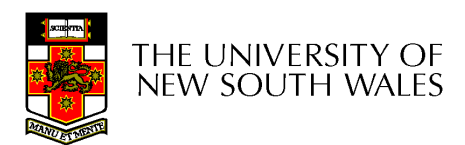

## System call implementation

- 1. sys\_open()
- 2. sys\_close()
- 3. sys read()
- 4. sys write()
- 5. sys\_lseek()
- 6. sys\_dup2()
- 1. vfs\_open()
	- copyinstr()
- 2. vfs\_close()
- 3. VOP\_READ()
- 4. VOP WRITE()
- 5. VOP\_ISSEEKABLE()

$$
- \quad \text{VOP\_STAT()} \quad \text{ }
$$

6.

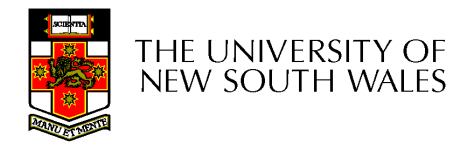

## lseek() Offset

uint64\_t offset;int whence; off t retval64;

join32to64(tf->tf a2, tf->tf a3, &offset);

copyin((userptr  $t$ )tf->tf sp + 16, &whence, sizeof(int));

split64to32(retval64, &tf->tf v0, &tf->tf v1);

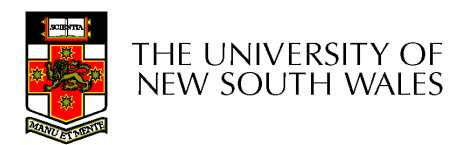